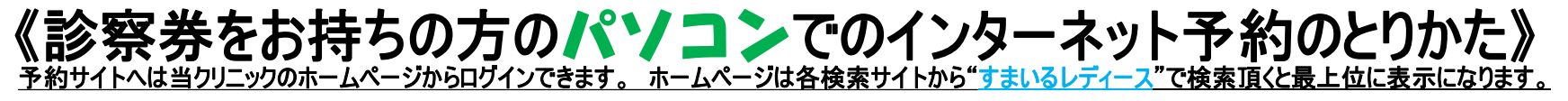

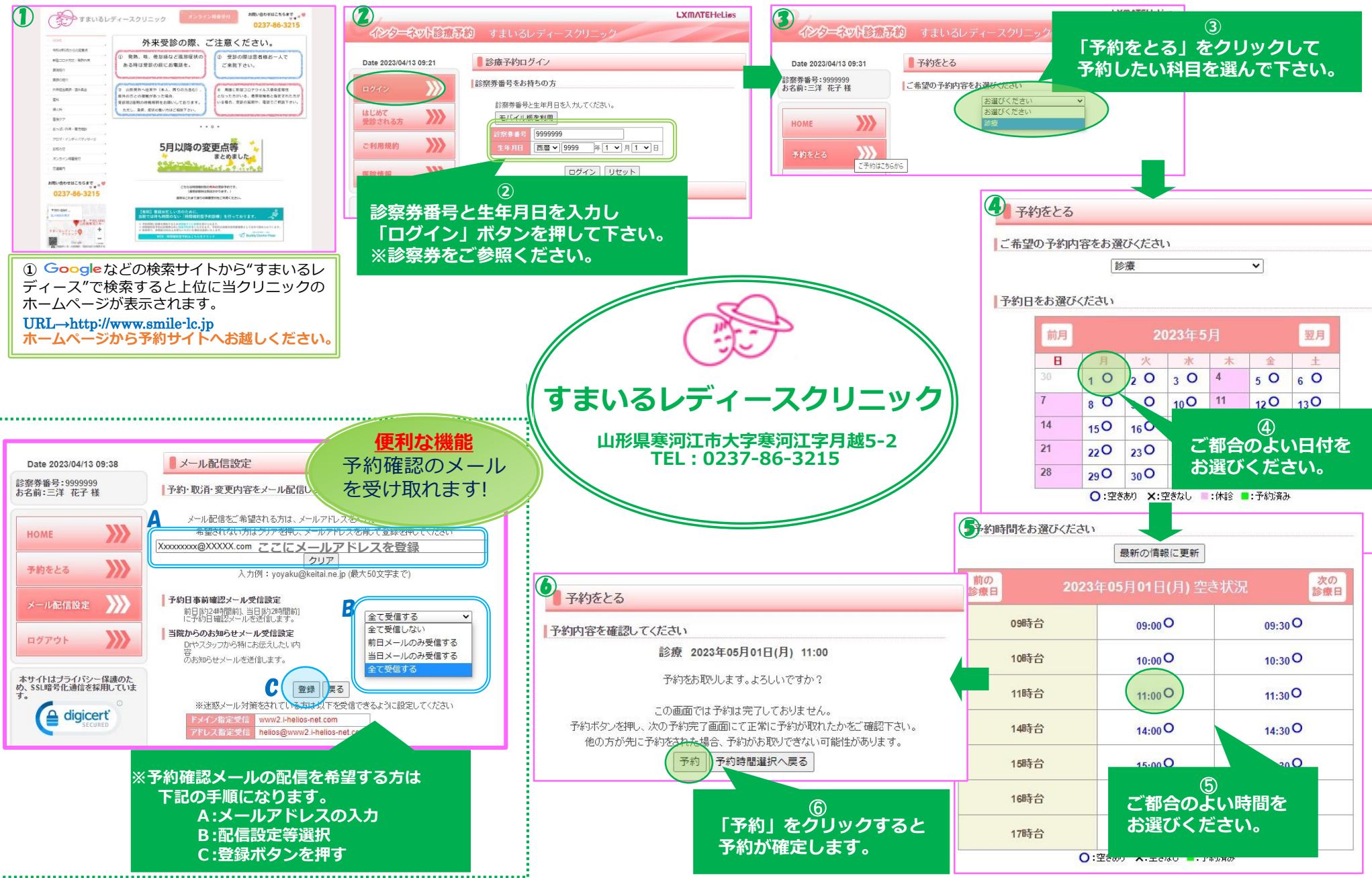

## 《診察券をお持ちの方のスマホでのインターネット予約のとりかた》 <u>予約サイトへは当クリニックのホームページからログインできます。 ホームページは各検索サイトから"すまいるレディース"で検索頂くと最上位に表示になります。</u>

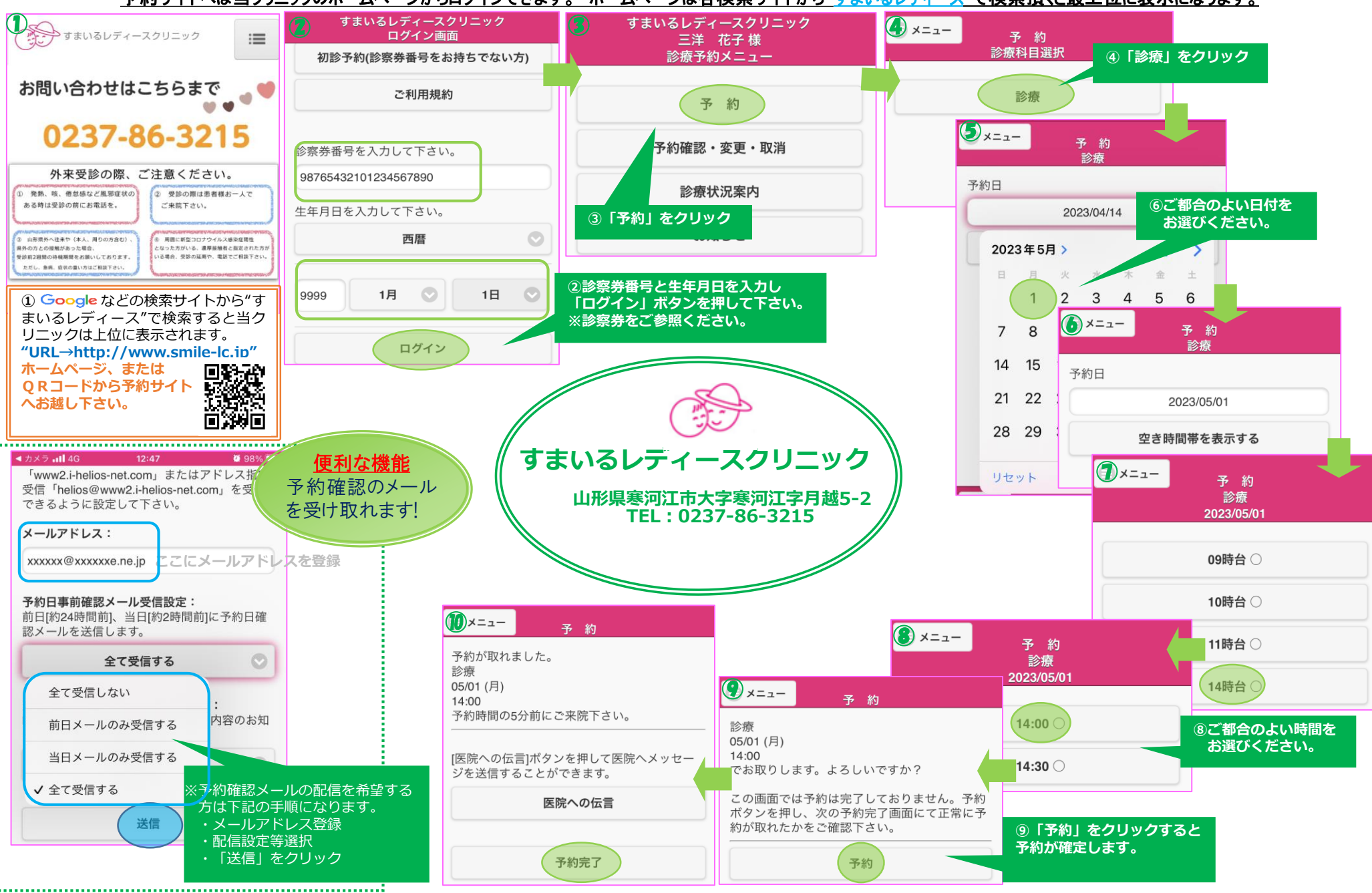